## Sketching USER EXPERIENCES

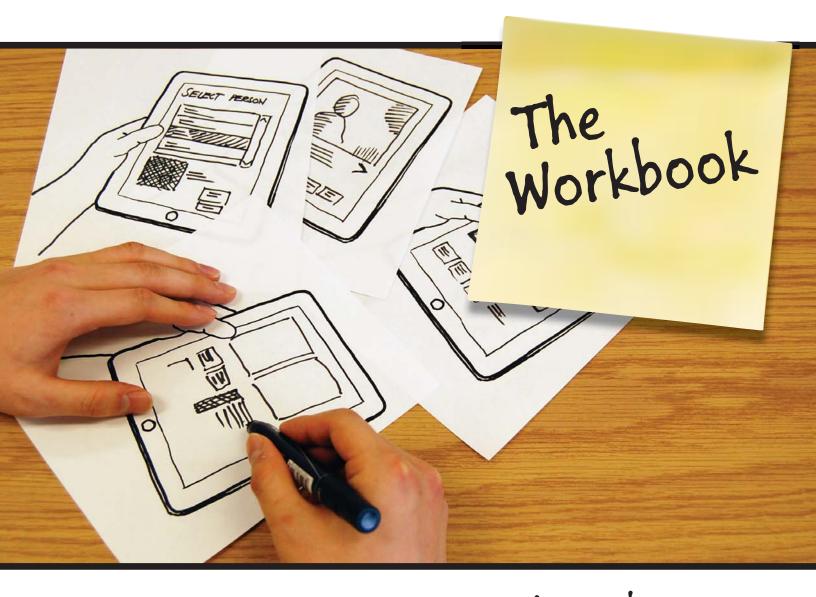

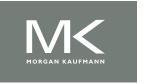

Saul Greenberg Sheelagh Carpendale Nicolai Marquardt Bill Buxton

## **TABLE OF CONTENTS**

| ACKNOWLEDGEMENTS |                                                                                                    | vii |
|------------------|----------------------------------------------------------------------------------------------------|-----|
|                  |                                                                                                    | ix  |
| 1                | GETTING INTO THE MOOD  Let's get into the sketching mood. What is a user experience? Why is sketching a good way for you to think about and generate user experiences? Why do so many designers carry a sketchbook, and why should you join them? How can you begin sketching to brainstorm and refine your design ideas?                                                                                                    | 1   |
| 1.1              | Introduction sketching the user experience                                                                                                    | 3   |
| 1.2              | Why Should I Sketch? a synopsis of Buxton's Sketching User Experiences: Getting the Design Right and the Right Design                                                                                                    | 7   |
| 1.3              | The Sketchbook your basic resource of recording, developing, showing and archiving ideas                                                                                                    | 13  |
| 1.4              | 10 Plus 10: Descending the Design Funnel developing 10 different ideas and refinements of selected ideas                                                                                                    | 17  |
| 2                | SAMPLING THE REAL WORLD                                                                                                    | 29  |
|                  | While most people think of sketching as a way to generate new ideas, a large part of sketching is about rapidly collecting existing ideas. There is huge value in gathering and sampling material from the world around us. When you capture ideas of others, you can then use those ideas as a starting point: to inspire you into alternate directions, to seed brainstorming, to evolve existing ideas into new ones, to remix a multitude of ideas. You don't have to do this alone: there are ways to preserve these captured ideas so you can share and discuss them with your colleagues. |     |
| 2.1              | Scribble Sketching rapidly sketching out ideas – anywhere, anytime – to capture the essence of that idea                                                                                                    | 31  |
| 2.2              | Sampling with Cameras capturing trigger moments                                                                                                    | 35  |
| 2.3              | Collecting Images and Clippings becoming a semi-organized hunter/gatherer                                                                                                    | 43  |
| 2.4              | Toyboxes and Physical Collections collecting physical stuff                                                                                                    | 51  |
| 2.5              | Sharing Found Objects seeing each other's collections to encourage conversation                                                                                                    | 63  |

| 5   | ANIMATING THE USER EXPERIENCE                                                                                                    | 179 |
|-----|----------------------------------------------------------------------------------------------------|-----|
|     | When a storyboard has fine-grained transitions that visually lead from one step to the next, you can transform the storyboard into an interactive movie. Such animations provide a visual narrative by playing back a story, or by illustrating different branches in a story.                                                                                     |     |
| 5.1 | The Animated Sequence animating a single interaction sequence of registered images                                                                                                    | 181 |
| 5.2 | Motion Paths smoothly animating movement emphasizes the feeling of interaction                                                                                                    | 187 |
| 5.3 | Branching Animations animating different interaction paths in a branching sequence                                                                                                    | 193 |
| 5.4 | Keyframes and 'Tweening creating more complex animations                                                                                                    | 199 |
| 5.5 | Linear Video using a movie to illustrate an interaction sequence with paper                                                                                                    | 209 |
| 6   | INVOLVING OTHERS                                                                                                    | 215 |
|     | Another use of sketches, storyboards and animations involves the 'end user' as an actor in the visual narrative, where they have the illusion that their actions affect the underlying dialog. That is, they are living the user experience. You can then ask them about their reactions. Alternately, you can show people your work, and ask them to critique it. |     |
| 6.1 | Uncovering the Initial Mental Model discovering how people initially interpret your sketched interface from its visuals                                                                                                    | 217 |
| 6.2 | Wizard of Oz<br>a human 'wizard' controls how your sketch responds to a person's interactions                                                                                                    | 227 |
| 6.3 | Think Aloud discovering what people are thinking as they use your sketched interface                                                                                                    | 235 |
| 6.4 | Sketch Boards arrange your sketches on poster boards to share them with others                                                                                                    | 241 |
| 6.5 | The Review presenting your ideas and getting others to react to them                                                                                                    | 247 |